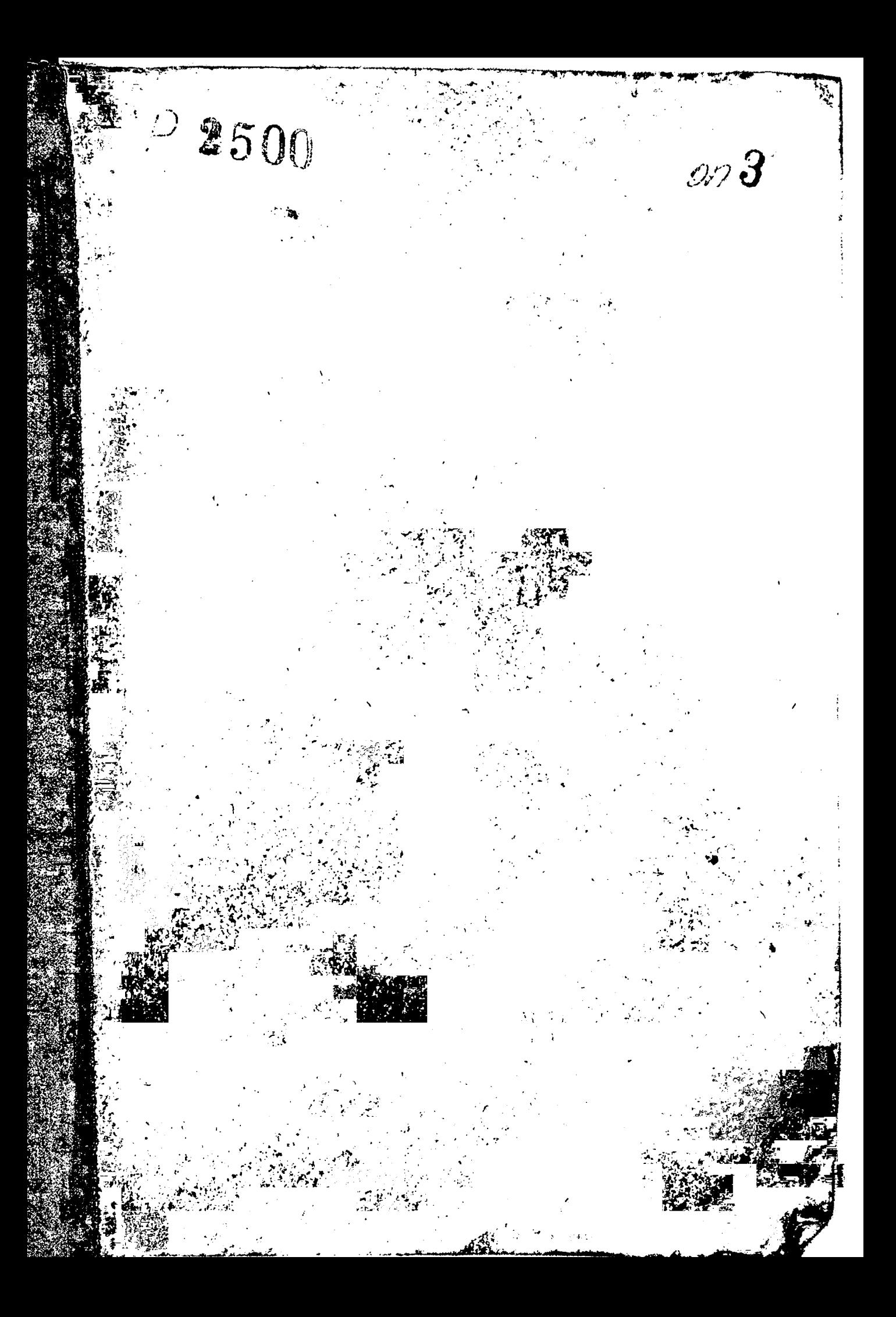

## ОБЛАСТНАЯ НАУЧНО-ЛЕДИЦИНСКАЯ **EIEMPOTEKA**

## ЗАПОРОДСКОГО ОБЛАСТНОГО ОТДЕЛА SZPABOOXPAHEHLTA

/С І НЮЛЯ 1945 года ПС НАСТОЯЕЕЕ

DPENE/ P. SAACPOMBE.

 $P - 2500$  $0$   $1$   $1$   $C$   $D$   $\sqrt{3}$ 

AOKVERTALEHEK HATEPLATOB HOCTOSHHOTO CPOKA XPARERIA SA IS46-IS62 POEL.

**JTBEPALEHO** РЖЖАЮ. **SACHEPTHO-HPOBEPOVHOM ROHLCCHEM** ပေးဘူ APX Lier O'Thula пюеля 1972г. onlicPO...CRCPO OBJEICHONIKOMA uPoTonoi 2 υr 1974г.  $\mathbf{R}^{\top}$ 40 n  $1/M$ OET.CTHAR HAY4HO-MEILINGRAM ELEMNOTERA SANCPOMCROTO OENACHICTO OTALJA **ULPAE JUXPAREILISH** 

## OHECLEI

документольных иэтеризмов постоянного соокы хронения на 1946-1969годы.

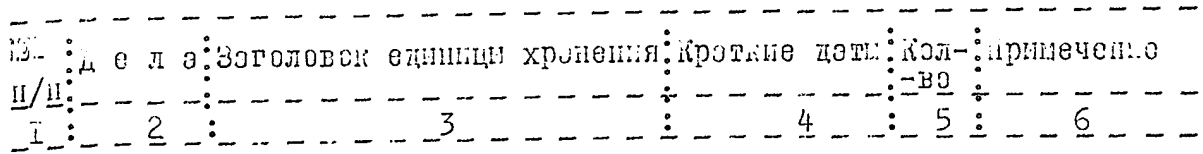

I<sub>6</sub>

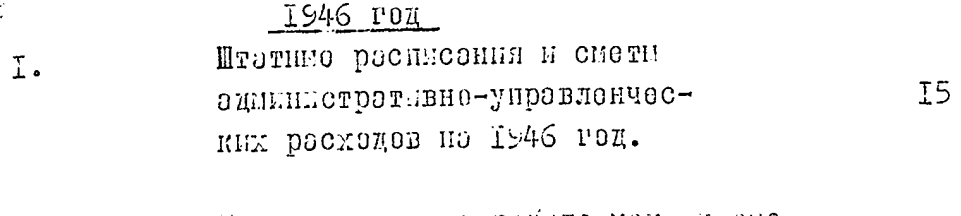

Годовен отчет о рэботе медицинской  $2.$ библиотеки за 1946 год.

## 1947 год.

Етотные росписэния и смети  $\overline{3}$ .

 $\mathcal{L}_{\mathcal{L}}$ 

 $\lambda$ 

 $\mathbf{r}$ 

Ň,

 $\ddot{\phantom{0}}$ 

 $\bar{\mathbf{z}}$ 

 $\ddot{\phantom{0}}$ 

- --

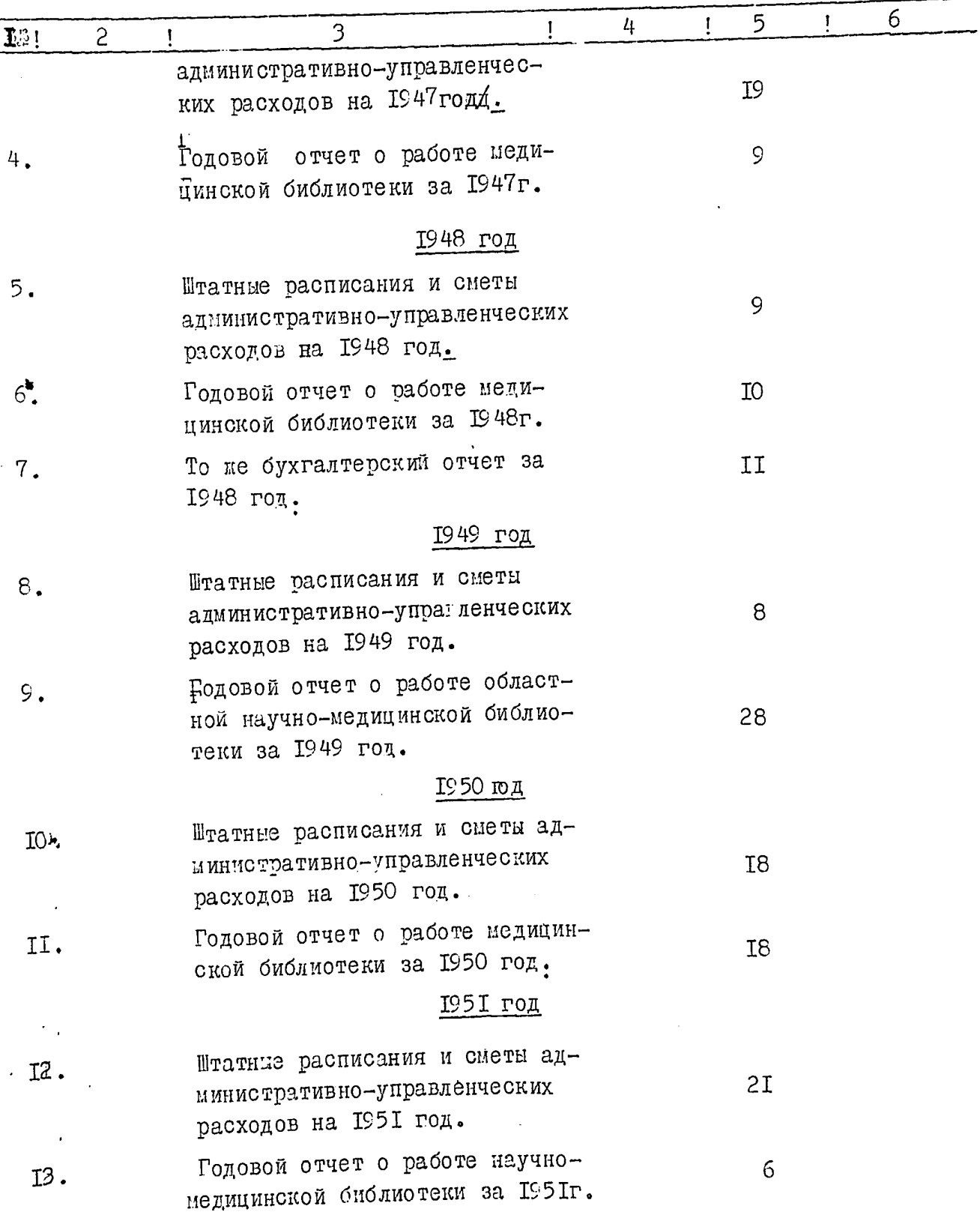

 $\bar{\mathbf{r}}$ 

A

 $- I46 -$ 

 $\bar{\mathbf{v}}$ 

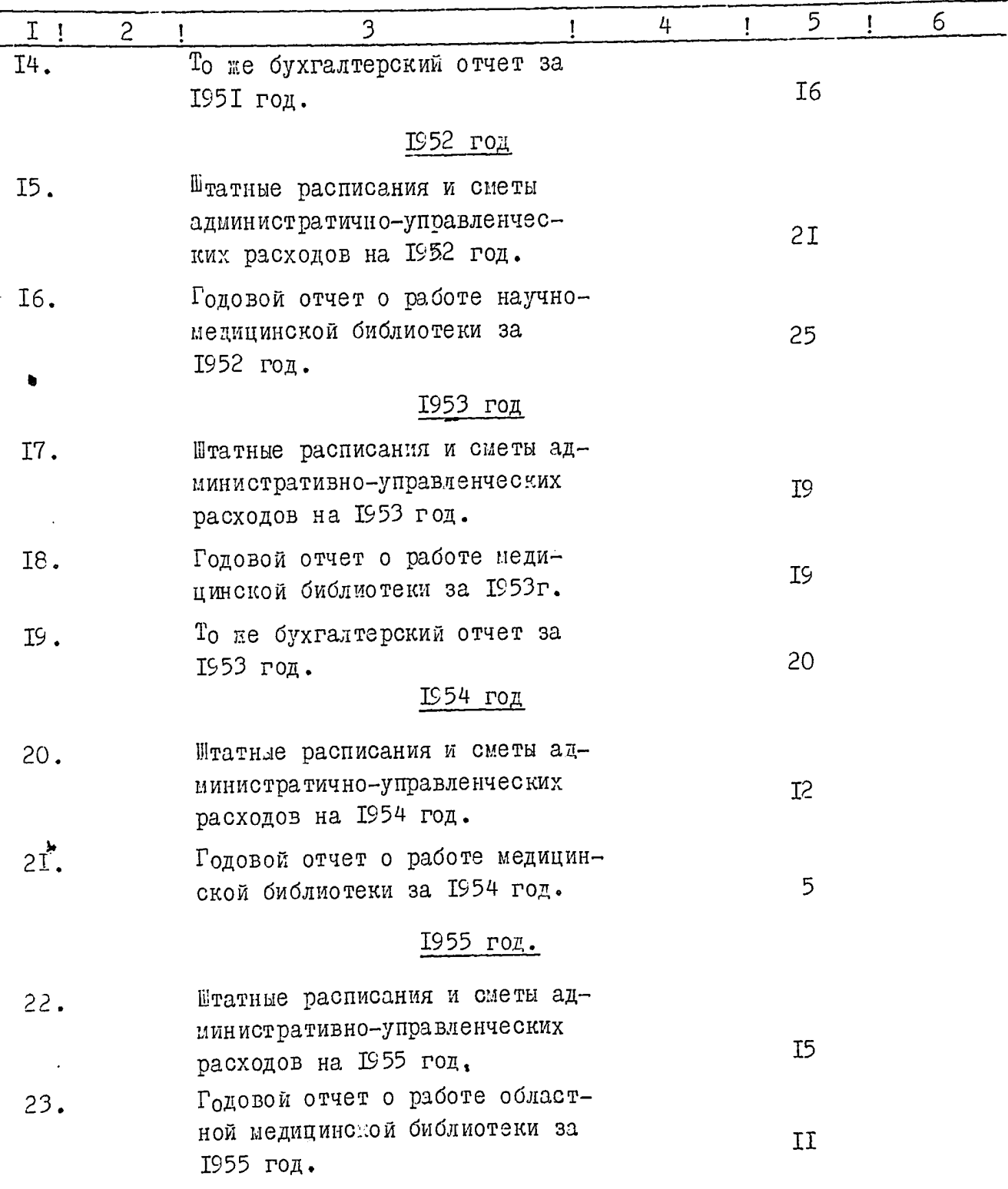

<u> 1956 год</u>

 $- I47 -$ 

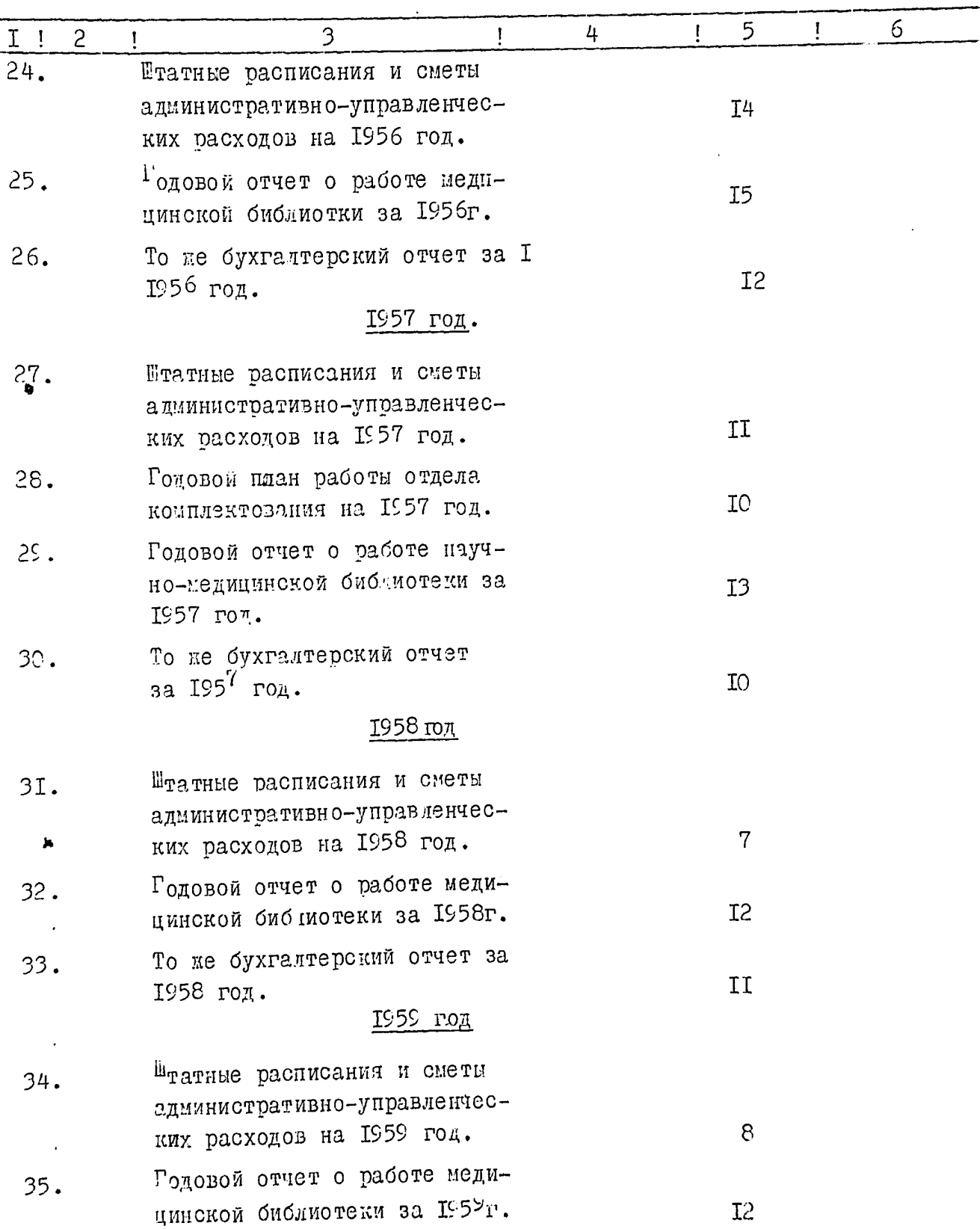

یق

 $\lambda$ 

 $- I48 -$ 

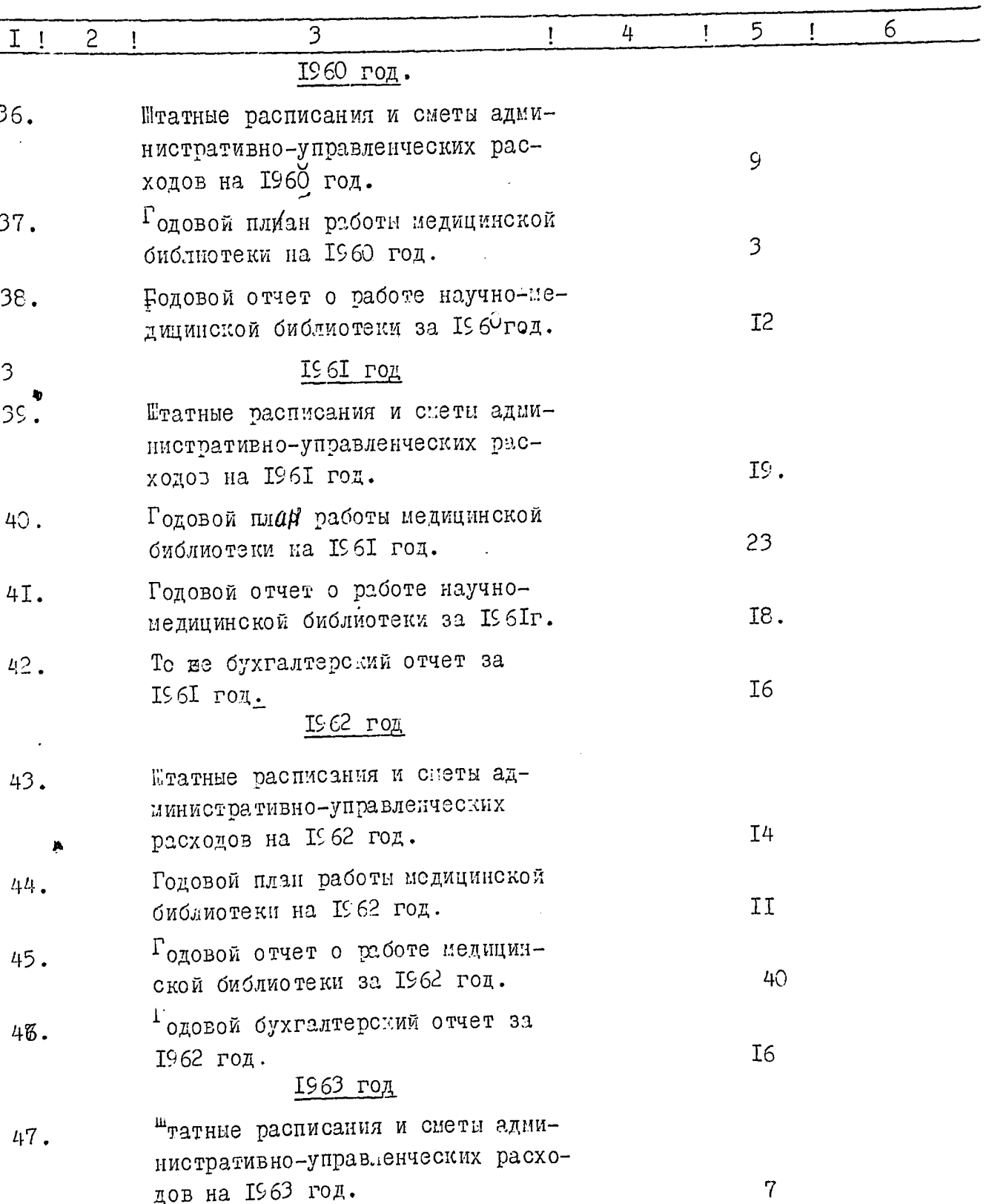

١

 $\overline{\mathbf{S}}$ 

 $\dot{\mathbf{v}}$ 

 $\mathcal{O}_\mathbf{A}$  $\mathcal{U}_{\mathcal{I}}$  ر<br>دون الاسام

 $\alpha = \alpha_1 +$ 

المعلقعات

e sije s

 $\epsilon$  ,  $\epsilon$  ,  $\epsilon$  ,  $\epsilon$  ,  $\epsilon$  ,  $\frac{1}{2}$  ,  $\frac{1}{2}$  ,  $\epsilon$  ,  $\epsilon$  ,  $\epsilon$  ,  $\epsilon$  ,  $\epsilon$  ,  $\epsilon$  ,  $\epsilon$ 

 $\mathcal{A}(\mathcal{A})$  and  $\mathcal{A}(\mathcal{A})$  and  $\mathcal{A}(\mathcal{A})$ 

è  $\frac{1}{2}$ 

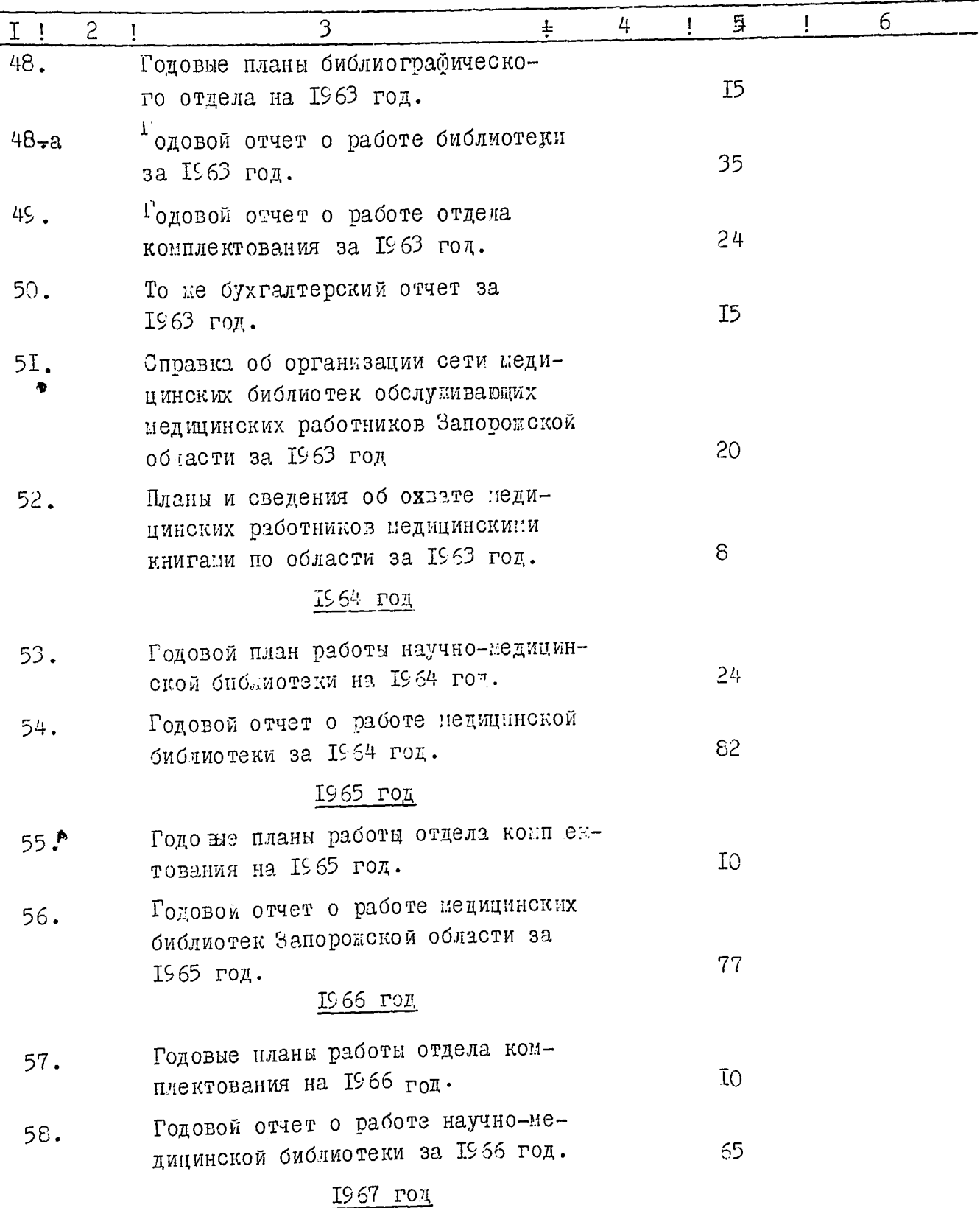

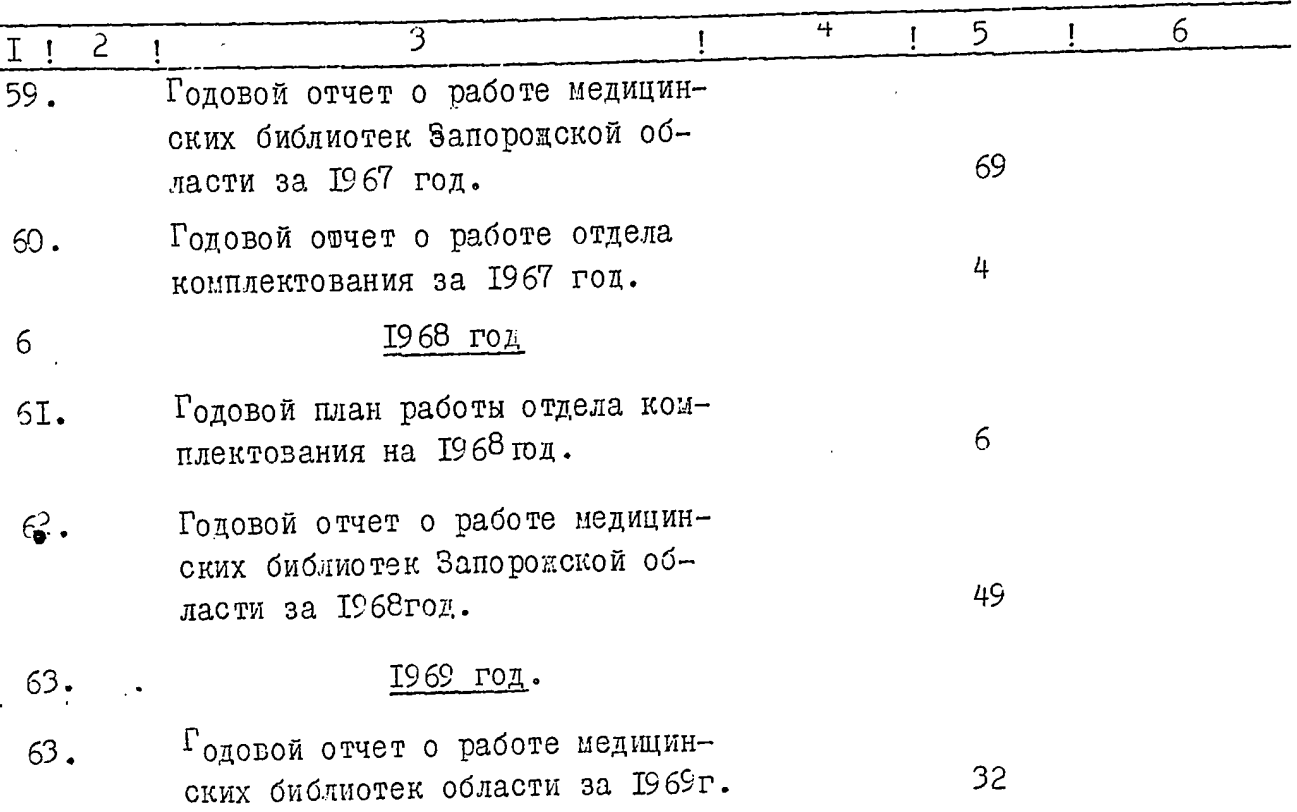

В данный раздел описи внесено 64 (шестьдесят четыри) единицы хранения, дело В 48 под литерой

Опись составила архивист Резниченко. Цииля

Итоговую запись к описи заверяю председа-

Þ

 $T$ e $\pi$ b  $\partial K$   $\Phi$ 

B gannyrs onner buennes 63 meetingees  $19.10.1932$ 

Anti- men muen nova de la morguese. مزین.<br>مج

Ñ

۵

 $\cdot$ <sub>b</sub>